#### **Titolo unità didattica:** Function e Procedure [05]

#### **Titolo modulo : Procedure in C [04-C]**

Function C che restituiscono più valori

Argomenti trattati:

- **void function** in C
- $\checkmark$  passaggio dei parametri per riferimento simulato
- $\checkmark$  esempi di function C che implementano procedure

#### Prerequisiti richiesti: AP-03-04-T, AP-05-02-T, AP-05-03-T

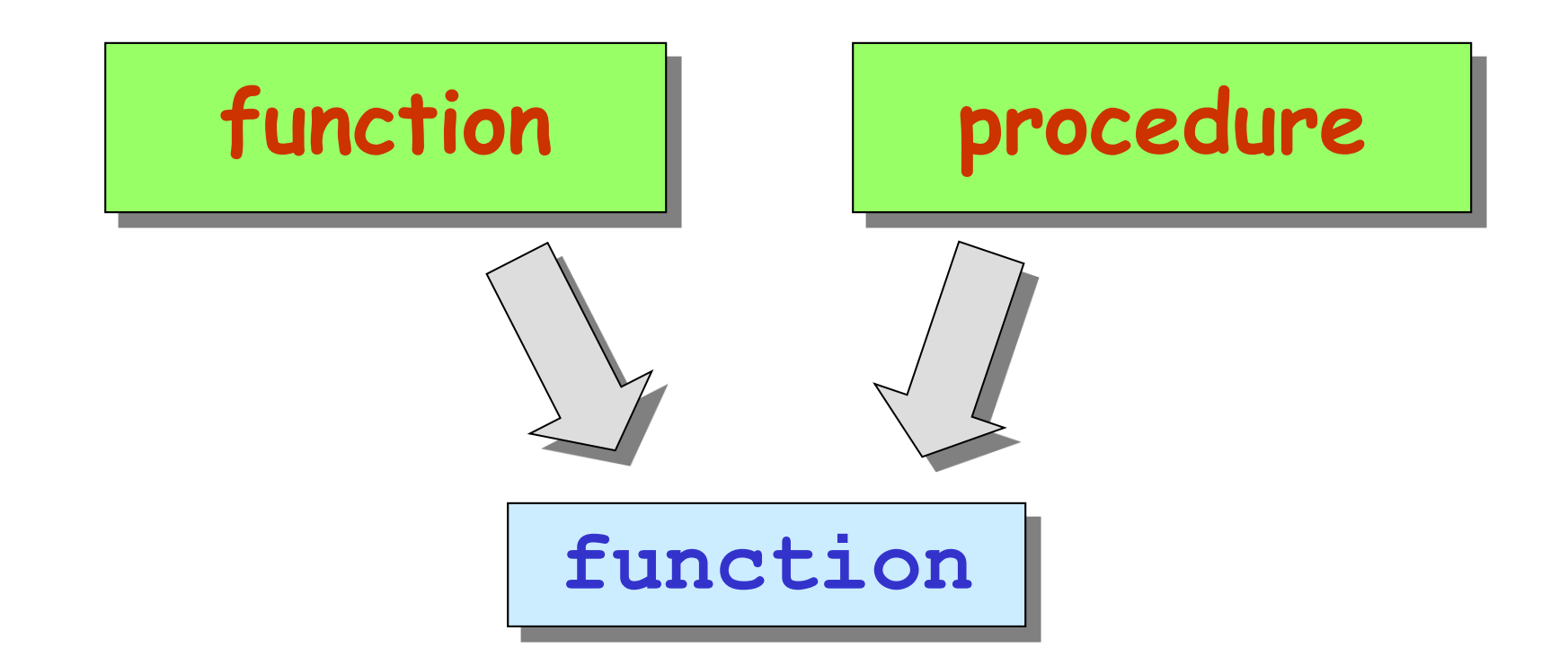

# in C una procedura viene realizzata mediante una function

una function C può avere un **numero qualunque** di valori da restutuire

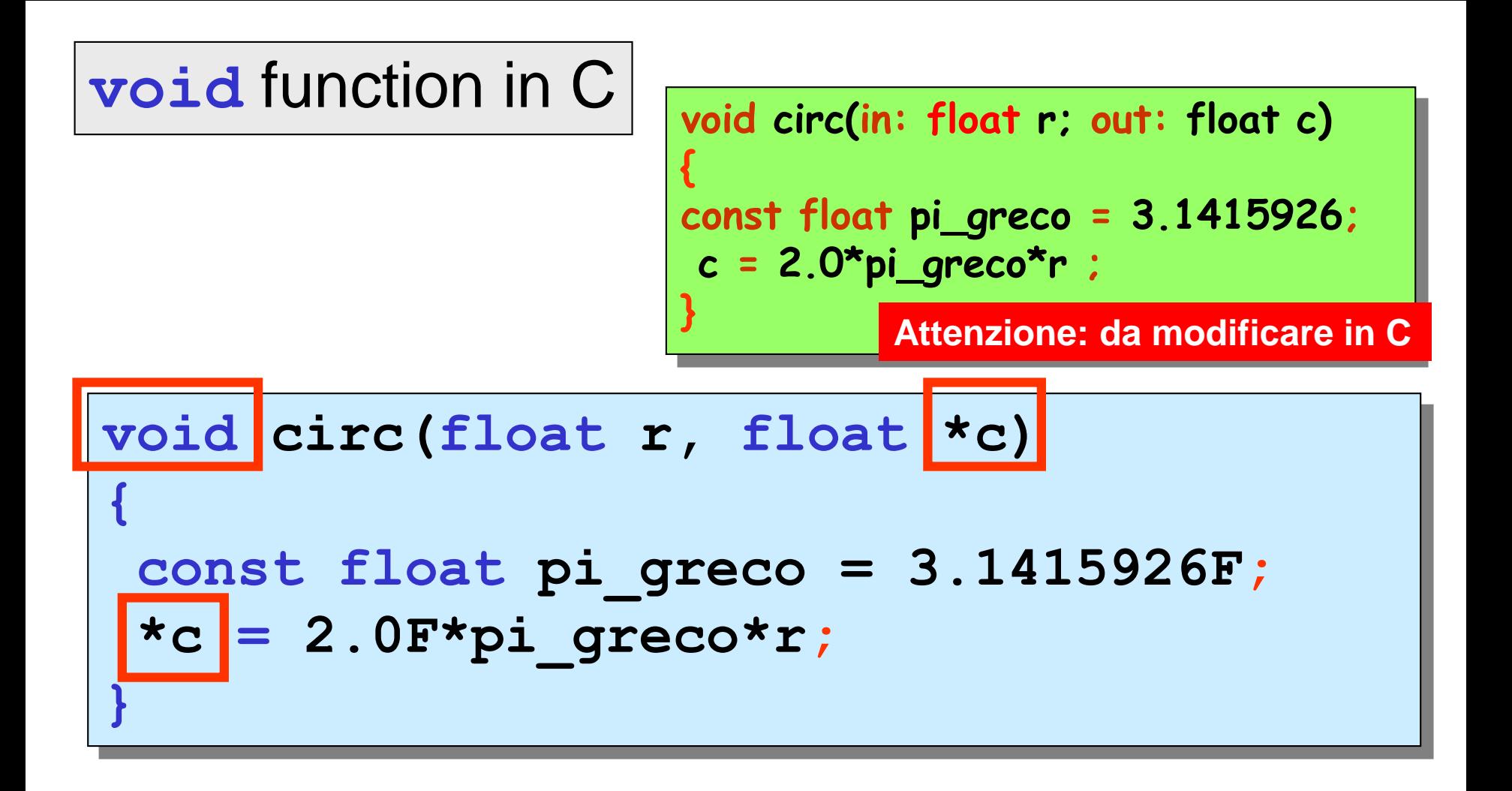

#### intestazione di una **void** function

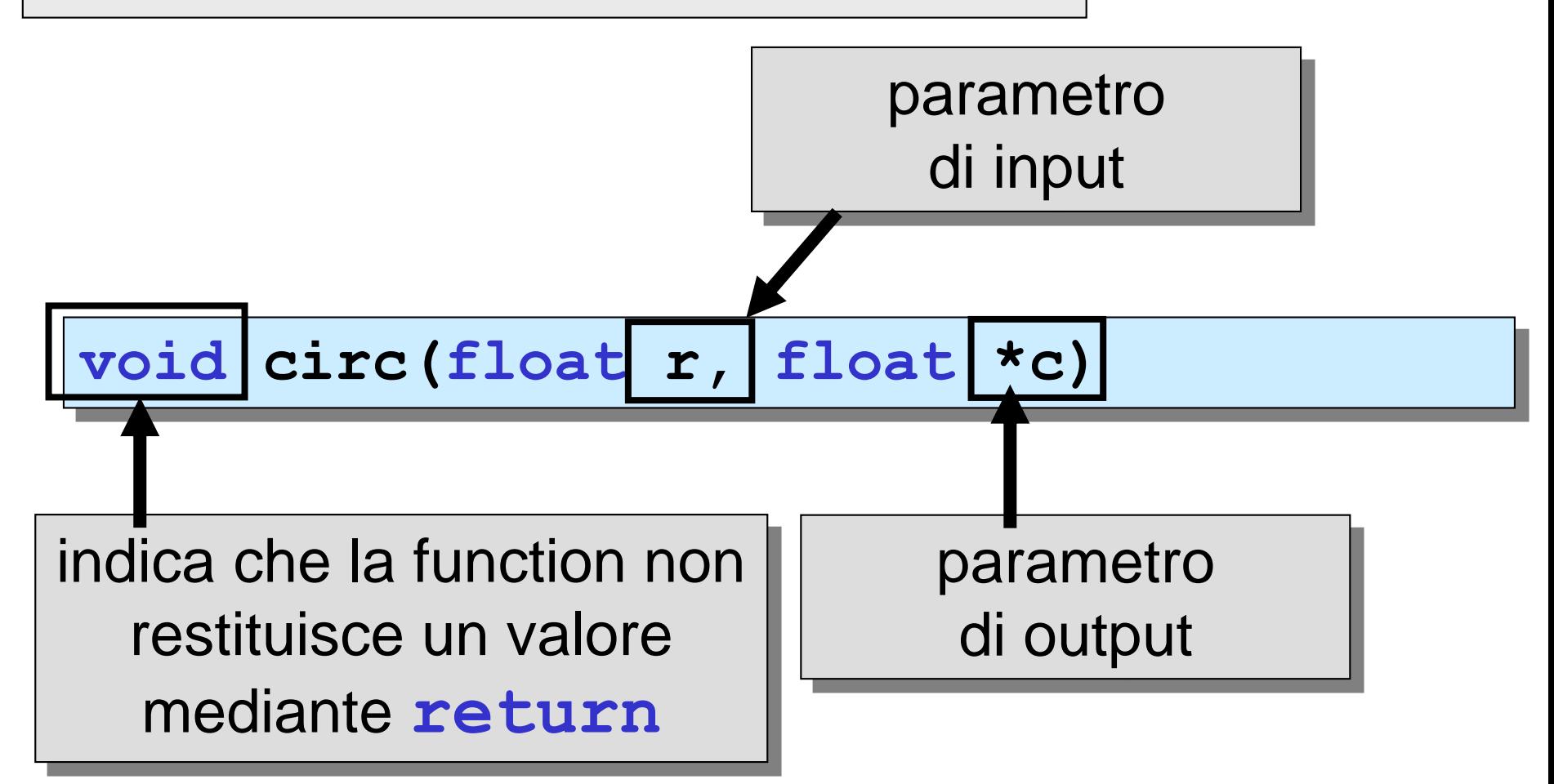

### **i parametri di output devono essere puntatori**

### chiamata di una **void** function

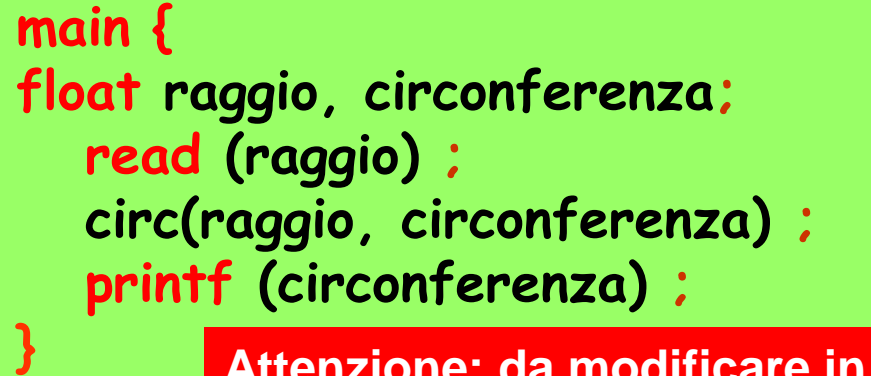

**Attenzione: da modificare in C**

```
#include<stdio.h>
void circ(float r,float *c);
void main ()
{
 float raggio, circonferenza;
 printf("inserire il raggio: ");
 scanf("%f",&raggio);
 circ(raggio, &circonferenza);
 printf("circonferenza =%f\n",circonferenza);
}
```
chiamata di una **void** function

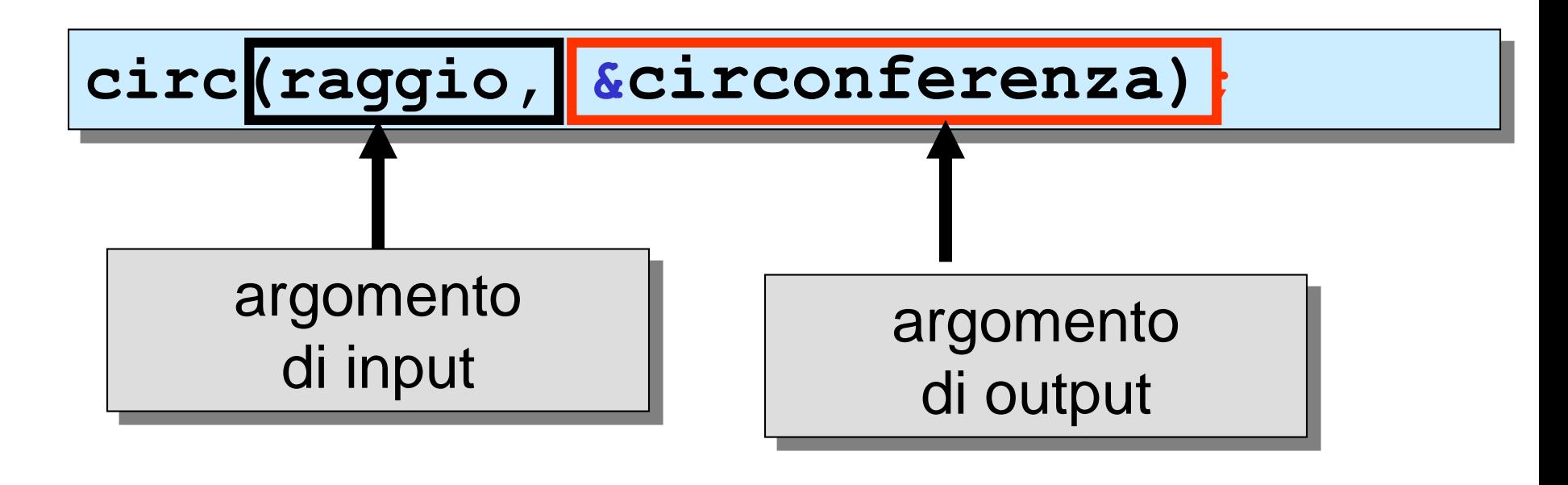

## **gli argomenti di output devono essere indirizzi**

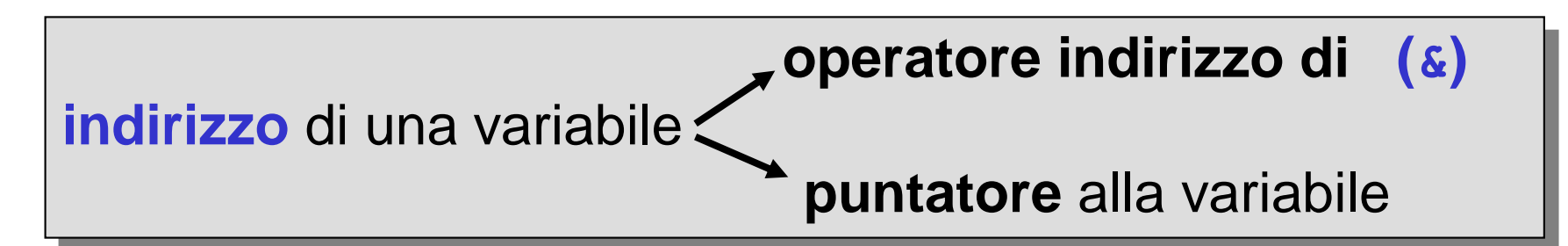

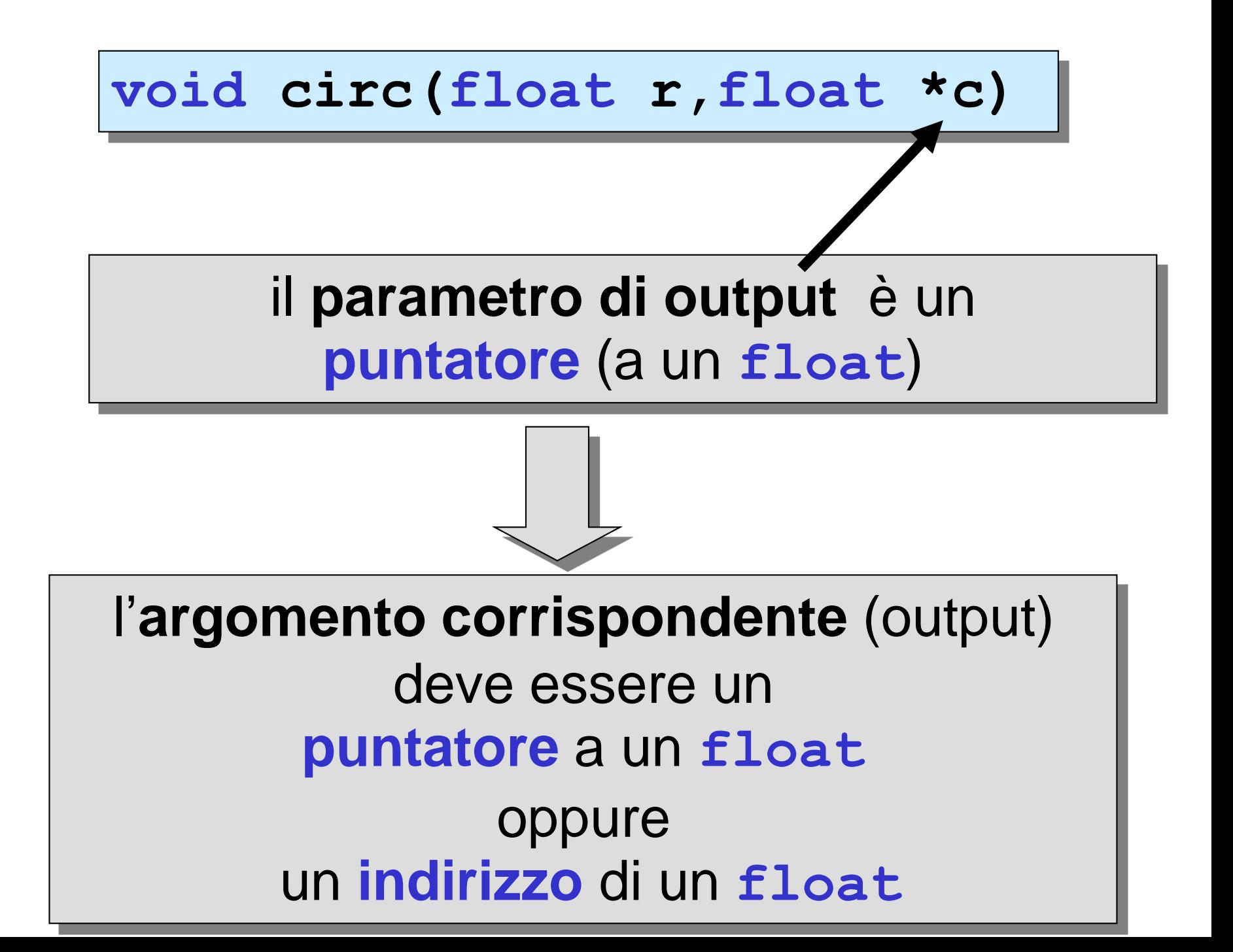

```
#include <stdio.h>
void circ(float r,float *c);
void main ()
{
 float raggio, circonferenza; 
 scanf("%f",&raggio);
 circ(raggio,&circonferenza);
 printf ("circonferenza=%f\n",circonferenza);
}
```

```
#include <stdio.h>
void circ(float,float *);
void main ()
{
 float raggio, circonferenza, *punt;
punt = &circonferenza; 
 scanf("%f",&raggio);
 circ(raggio,punt);
 printf ("circonferenza=%f\n", circonferenza);
}
```
#### il passaggio dei parametri in C è solo **per valore**

parametri di input: OK

parametri di output: **?**

il passaggio dell'**indirizzo** di una variabile consente di accedere in **modo indiretto** alla variabile

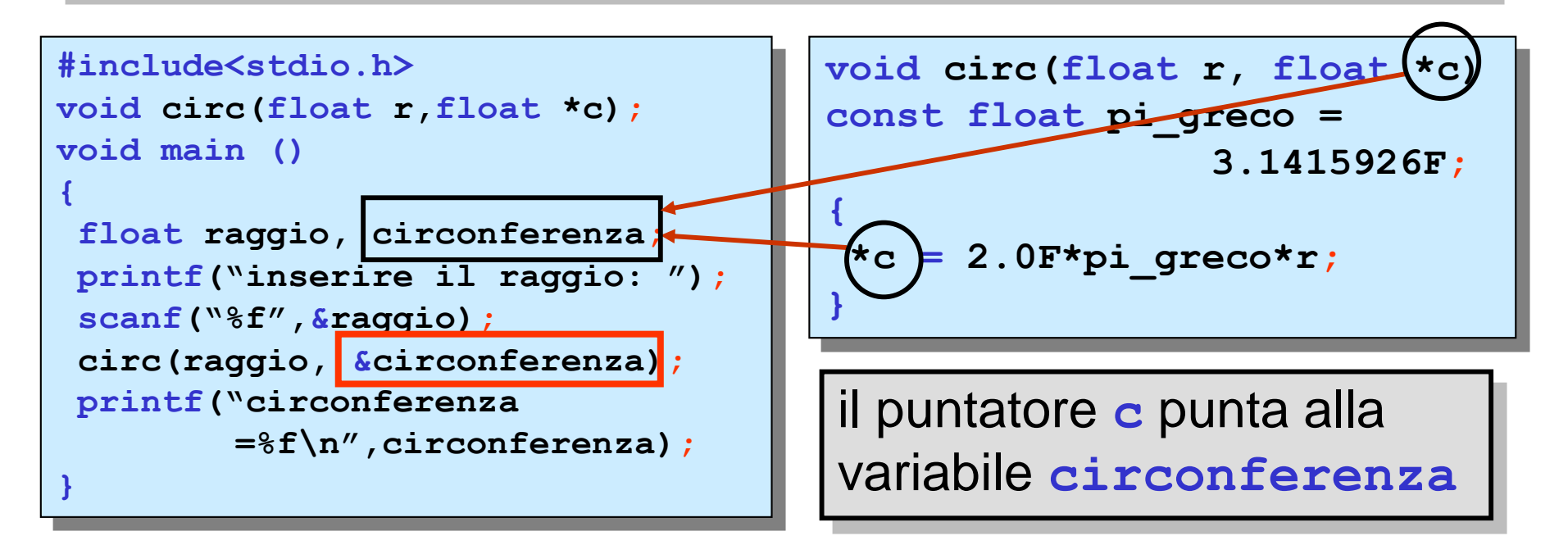

il passaggio dei parametri in C è solo **per valore**

**chiamante**

**function chiamata**

parametro: **puntatore**

# argomento: **indirizzo &**variabile puntatore

passaggio dei parametri per

**riferimento simulato**

procedura per lo scambio del valore di due variabili di tipo intero

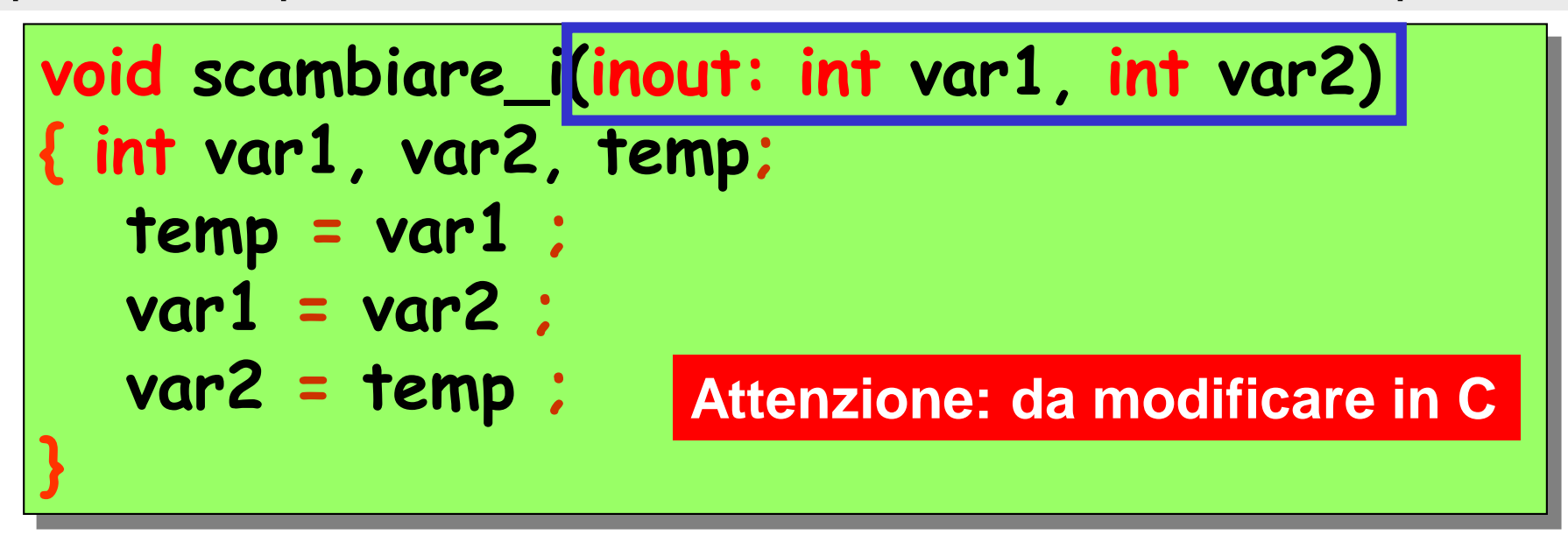

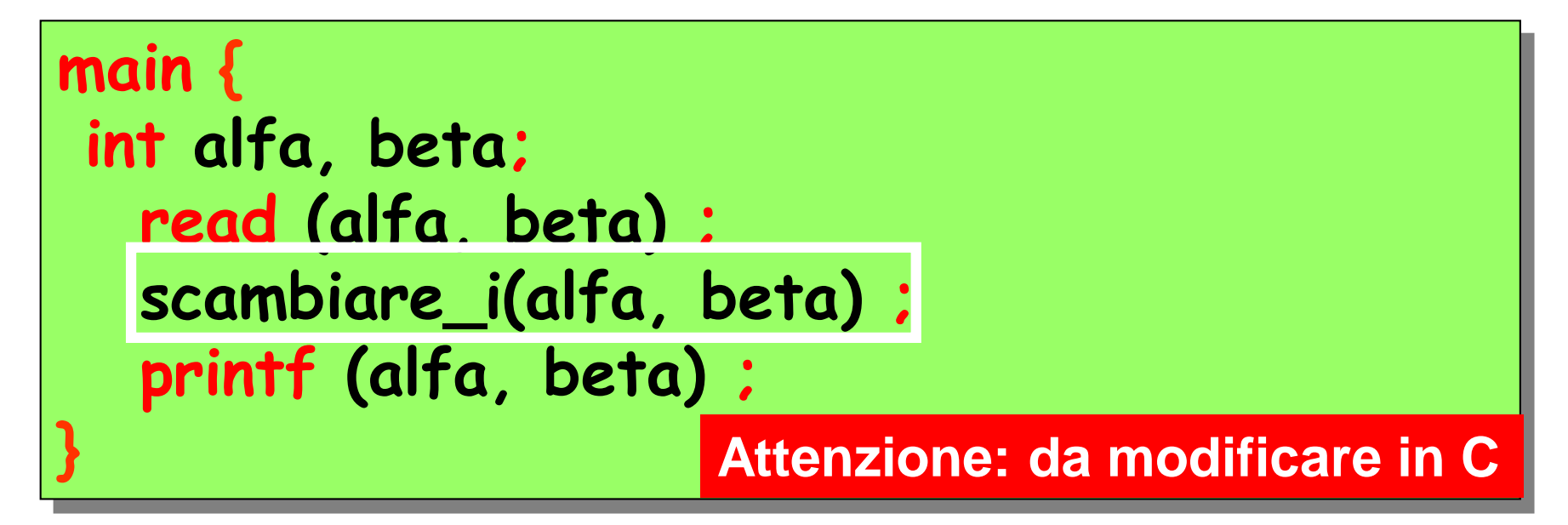

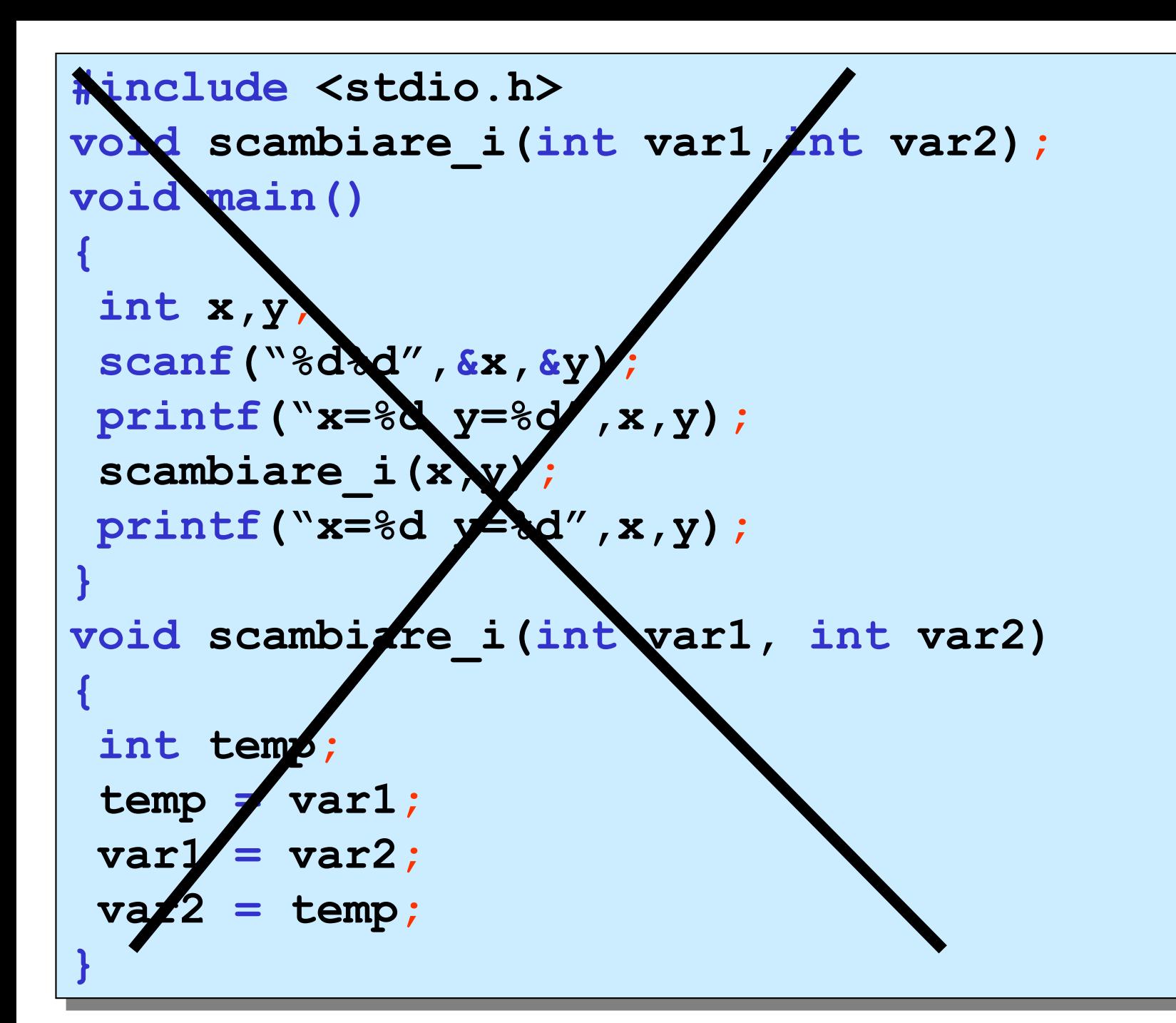

```
#include <stdio.h>
void scambiare_i(int *var1, int *var2); 
void main() 
{
 int x,y;
 scanf("%d%d",&x,&y);
 printf("x=%d y=%d",x,y); 
 scambiare i(x, xy);
 printf("x=%d y=%d",x,y);
}
void scambiare_i(int *var1, int *var2)
{
 int temp;
 temp = *var1;
 *var1 = *var2;
 *var2 = temp;
}
```
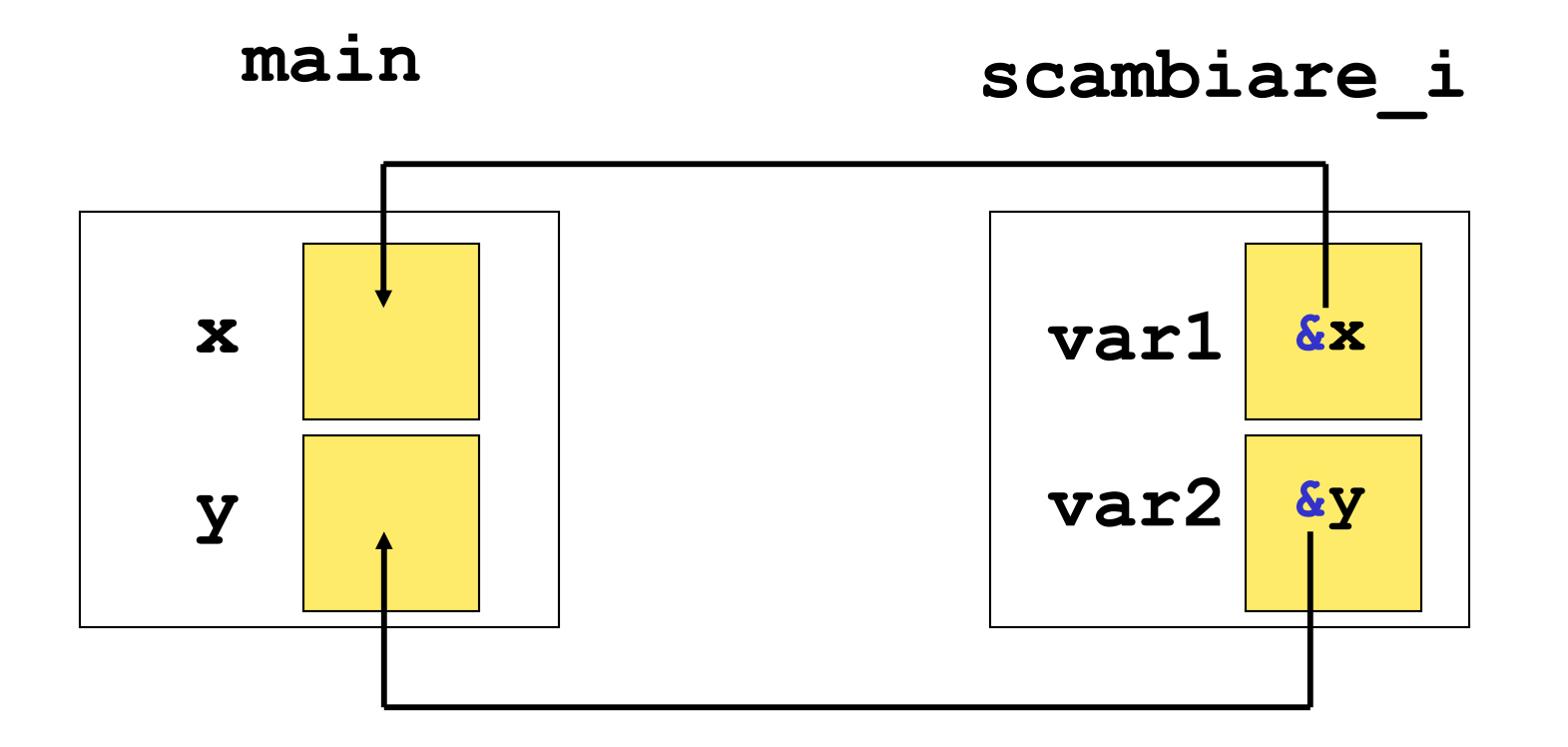

**\*var1** è il valore di **x**

**\*var2** è il valore di **y**

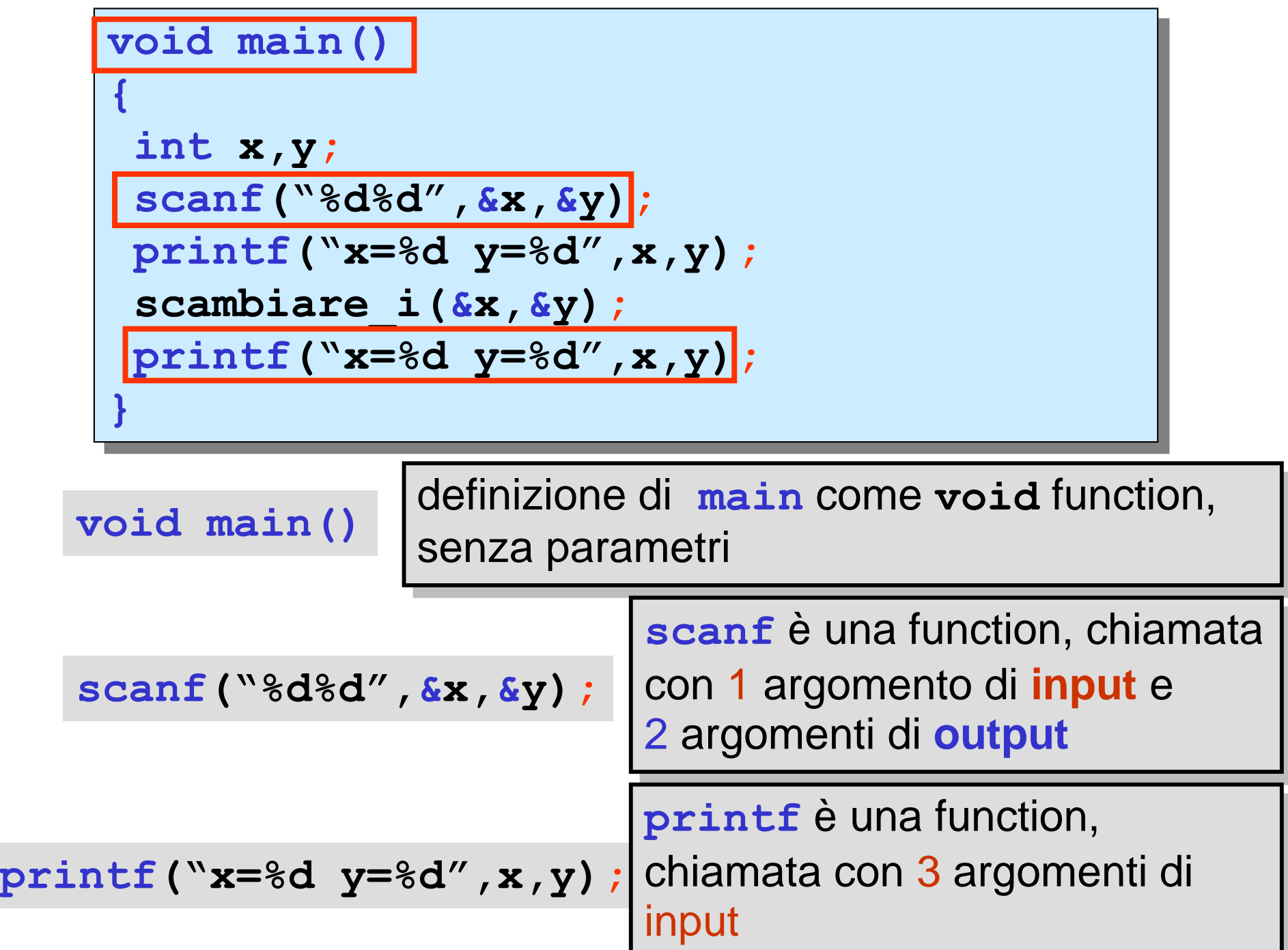